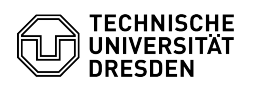

## Softphone - First login to WebEx (Windows)

## 18.05.2024 22:32:47

## **FAQ-Artikel-Ausdruck**

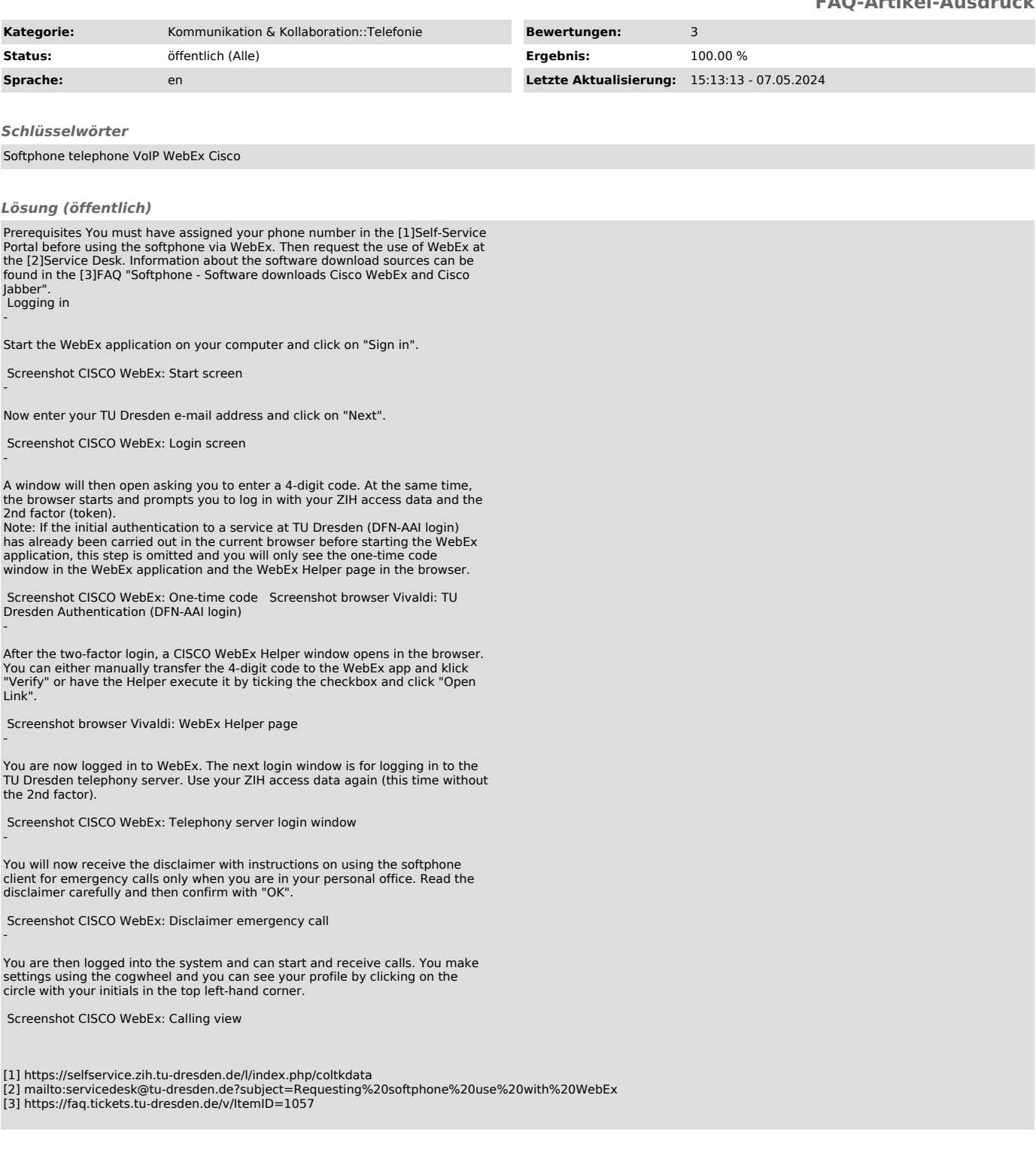